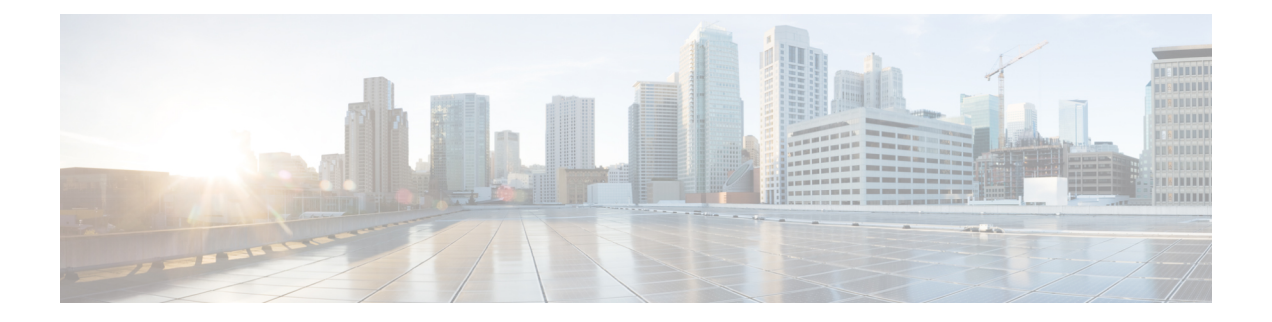

# **MRA** 要件および前提条件

この章では、モバイルおよびリモートアクセスを構成して展開するために、展開が満たす必要 がある要件と前提条件について説明します。

- モバイルおよびリモートアクセスポート (1 ページ)
- ネットワーク インフラストラクチャに関する要件 (1 ページ)
- ユニファイド コミュニケーションの要件 (6 ページ)
- 証明書の要件 (9 ページ)
- エンドポイントの要件 (14 ページ)
- 制限事項および機能サポート (18 ページ)

# モバイルおよびリモートアクセスポート

MRA のポートについては、『Cisco Expressway [シリーズ構成ガイド』の](http://www.cisco.com/c/en/us/support/unified-communications/expressway-series/products-installation-and-configuration-guides-list.html)『*Cisco Expressway IP* ポート利用構成ガイド』を参照してください。このガイドでは、内部ネットワークの Expressway-C、DMZ の Expressway-E、およびパブリックインターネット間で使用できるポー トについて説明します。

# ネットワーク インフラストラクチャに関する要件

# **IP** アドレス

Expressway-C と Expressway-E に別々の IP アドレスを割り当てます。ファイアウォールが区別 できないため、両方の要素に共有アドレスを使用しないでください。

# ネットワークドメイン(**Network Domain**)

MRA の理想的なシナリオは、分割ドメインネームシステム (DNS) 構成を持つ単一のドメイ ンを持つことであり、これが推奨されるアプローチです。これは常に可能というわけではない ため、さまざまな代替シナリオに対処するために他のアプローチがいくつかあります。

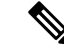

コールがルーティングされるドメインは、エンドポイントが登録されているMRAドメイ ンと一致する必要があります。たとえば、エンドポイントがドメインexp.example.com に登録されている場合、コールはこのドメインにルーティングする必要があり、ドメイ ン cluster1.exp.example.com にルーティングしてはなりません。 (注)

## **DNS**

#### 分割ドメインネームシステム(**DNS**)を使用した単一ドメイン **-** 推奨

単一ドメインとは、共通ドメイン(example.com)があり、内部と外部のドメインネームシ ステム(DNS)サーバーが存在することを意味します。これにより、ドメインネームシステム (DNS)構成に応じて、異なるネットワーク上でクライアントはドメインネームシステム (DNS)名を異なる方法で解決でき、基本 Jabber サービス検出要件に適合します。

#### 分割ドメインネームシステム(**DNS**)のないデュアルドメイン

X12.5 から、Cisco Expressway シリーズ は、MRA クライアントが外部ドメインを使用して、 *\_collab-edge*SRVレコード、およびExpressway-Cが解決できないその同じドメインの*\_cisco-uds* SRVレコードをルックアップするケースをサポートしています。通常、このケースは、外部ド メインで分割ドメインネームシステム(DNS)を利用できない場合です。X12.5 以前は、 *\_cisco-uds* レコードを解決するためのクライアント要件を満たすために、Expressway-C でピン ポイントサブドメインまたはその他のドメインネームシステム(DNS)回避策が必要でした。

制限:このケースは、IP アドレスが識別する Unified CM ノードではサポートされず、FQDN のみでサポートされます。

また、この機能は、ユーザがオンプレミスで作業している場合でも、MRA 経由の Jabber アク セスのみを許可する MRA 展開のセカンダリケースもサポートします。この場合、必要なドメ インは 1 つだけです。通常は、DNS レコードはパブリックに解決できます (ただし、オフプレ ミス時に MRA アクセスがユーザに許可されていない場合は必須ではありません)。X12.5 での 変更は、Cisco Expressway-C または Jabber クライアントで利用できる

\_cisco-uds.\_tcp.<external-domain> ドメインネームシステム(DNS)SRV レコードが必要でない ことを示します。

### 単一ドメインネームシステム(**DNS**)のないデュアルドメイン

Jabberクライアントが常にMRA経由で接続する必要がある展開では、Expressway-Cが*\_cisco-uds* ドメインネームシステム (DNS) SRV レコードを解決する必要がなくなった X12.5アップデー トのメリットも得られます。したがって、管理者は*\_collab-edge*ドメインネームシステム(DNS) SRV レコードを構成するだけで済み、サービスディスカバリを使用する Jabber クライアント には、MRA 経由で接続するオプションしかありません。

### **Cisco Meeting Server Web** プロキシと **MRA** ドメインの **URL** を同じにすることはできません

同じ Expressway で CMS Web プロキシサービスと MRA の両方を使用する場合、次の構成項目 にサービスごとに異なる値を割り当てる必要があります。同じ値を使用しようとすると、最初 に構成したサービスは機能しますが、もう一方は失敗します。

- MRA ドメイン。Expressway で構成され、Unified CM 登録が有効になっているドメイン
- CMS Web プロキシ URL リンク。**[Expressway] > [**構成(**Configuration**)**] > [Unified Communications] > [**(**Cisco MeetingServer**)**]** の順に選択し、Expressway 「[ゲストアカウ ントクライアントURI(Guest account client URI)]」 設定で定義されます。

## モバイルおよびリモートアクセス用の複数の外部ドメイン

CiscoExpresswayは、複数の外部ドメインを使用してモバイルおよびリモートアクセスをサポー トします。この展開では、MRA クライアントが存在する可能性のある外部ドメインが複数あ ります。MRA は、それらすべてに接続できる必要があります。この展開を構成するには、次 の手順を実行します。

#### Expressway-E の場合

- パブリック ドメインネームシステム (DNS) で、各エッジドメインに対して collab-edge. tls.<domain>ドメインネームシステム (DNS) SRV レコードを構成 します。
- Expressway-E ホスト名を Expressway-E のパブリック IP アドレスにポイントする A レコー ドを設定します。

## Expressway-C の場合:

- •内部ドメインネームシステム (DNS) の場合、Expressway-E FQDN を指す A および PTR レコードを追加します。これらのレコードをすべてのExpressway-Cノードに追加します。
- すべてのドメインの \_cisco\_uds SRV レコードが、Unified Communications Manager クラ スタを指すように設定します。
- Expressway-C の **[**ドメイン(**Domains**)**]** ページで、Unified Communications Manager クラス タを指す各内部ドメインを追加します。

複数ドメインのドメイン固有の構成タスクをまとめた構成チェックリストなどの詳細について は[、「マルチドメイン構成の概要」](exwy_b_mra-deployment-guide-x142_chapter5.pdf#nameddest=unique_20)を参照してください。

## **SRV** レコード

ここでは、MRA のパブリック(外部)とローカル(内部)ドメインネームシステム (DNS) の要件について説明します。詳細については、『Jabber[インストールおよびアップグレードガ](http://www.cisco.com/c/en/us/support/unified-communications/jabber-windows/products-installation-guides-list.html) [イド』](http://www.cisco.com/c/en/us/support/unified-communications/jabber-windows/products-installation-guides-list.html)ページの『*Cisco Jabber* 計画ガイド』を参照してください。

## **パブリックドメインネームシステム(DNS)(外部ドメイン)**

エンドポイントがモバイルおよびリモートアクセスに使用する Expressway-E を検出できるよ うにするため、パブリックの外部ドメインネームシステム(DNS)は、*\_collab-edge.\_tls.<domain>* SRV レコードで設定する必要があります。

表 **<sup>1</sup> :** 例:**<sup>2</sup>** つの **Expressway-E** システムのクラスタ

| [ドメイン]<br>(Domain) | サービス        | ル   | プロトコ プライオ ウェイト ポート<br>リティ |    |      | ターゲット ホスト         |
|--------------------|-------------|-----|---------------------------|----|------|-------------------|
| example.com        | collab-edge | tls | 10                        | 10 | 8443 | expel.example.com |
| example.com        | collab-edge | tls | 10                        | 10 | 8443 | expe2.example.com |

## ローカルドメインネームシステム(**DNS**)(内部ドメイン)

ローカルの内部 ドメインネームシステム(DNS)を cisco-uds. tcp.<domain> SRV records で構 成することが推奨されていても、これは、X12.5 以降で要件ではなくなりました。

Ú

表 **2 :** 例:ローカルドメインネームシステム(**DNS**)

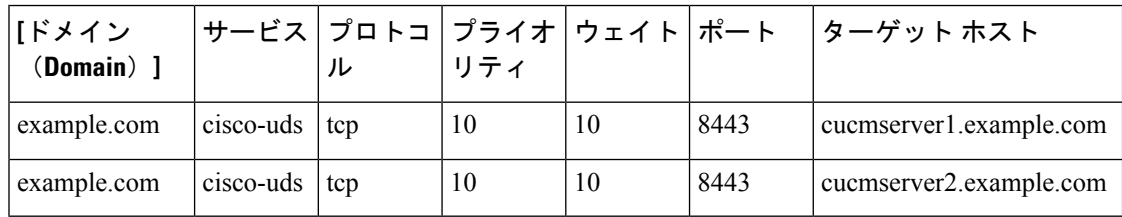

MRA を使用するすべての Unified Communications ノードに対する正引きおよび reverse ルック アップの両方に内部ドメインネームシステム(DNS)を作成します。これにより、IPアドレス またはホスト名がFQDNの代わりに使用されている場合に、のノードを検索することができま す。

cisco-udsSRVレコードが内部ネットワーク外で解決できないことを確認します。解決できてし まうと、Jabber クライアントが Expressway-E 経由で MRA を開始しません。

バージョン X8.8 以降、MRA(または Expressway-C および Expressway-E 間で XCP TLS を 重要 使用する XMPP フェデレーション)経由で IM and Presence Service を使用する場合、各 **Expressway-E**システムで転送および**reverse**ドメインネームシステム(**DNS**)エントリを 作成する必要があります。これは TLS 接続を実行する Expressway-C システムが Expressway-E FQDN を解決し、Expressway-E 証明書を検証できるようにするためです。 この要件は、内部のLAN側インターフェイスにのみ影響し、外部IP側には適用されませ  $h_{\circ}$ 

# ファイアウォール設定

•関連するポートが内部ネットワーク (Expressway-C が配置されている)と DMZ (Expressway-E が配置されている)間、および DMZ とパブリック インターネット間の ファイアウォールで設定されていることを確認します。

内部ファイアウォールでインバウンドポートを開く必要はありません。内部ファイアウォー ルは、Expressway-C から Expressway-E への次のアウトバウンド接続を許可する必要があ ります。 SIP:TCP 7001。トラバーサルメディア:UDP 2776 から 2777(または大規模な VM/アプライアンスの場合は 36000 から 36011); XMPP:TCP 7400; HTTPS(C と E の間 の SSH 経由でトンネリング): TCP 2222。

外部ファイアウォールは、Expresswayへの次のインバウンド接続を許可する必要がありま す。 SIP:TCP 5061。 HTTPS:TCP 8443; XMPP:TCP 5222; メディア:UDP 36002 から 59999。

詳細については、「Cisco Expressway シリーズ [構成ガイドページ」の](http://www.cisco.com/c/en/us/support/unified-communications/expressway-series/products-installation-and-configuration-guides-list.html)『*Cisco Expressway IP* ポート使用状況構成ガイド』を参照してください。

- ファイアウォールが区別できないため、Expressway-E と Expressway-C に共有アドレスを 使用しないでください。Expressway-E で IP アドレッシングにスタティック NAT を使用す る場合は、Expressway-C 上の NAT が同じトラフィックの IP アドレスの解決を行わないこ とを確認します。Expressway-E と Expressway-C 間の共有 NAT アドレスはサポートされま せん。
- Expressway-Cのトラバーサルゾーンは、Expressway-Eサーバーのアドレスを指定するトラ バーサルゾーンの **[**ピアアドレス(**Peer address**)**]** フィールドを介して Expressway-E を指 します。
	- デュアル NIC の展開の場合、内部インターフェイスの IP アドレスに解決する FQDN を使用して Expressway-E アドレスを指定できます。分割ドメインネームシステム (DNS)を使用すると、必要に応じて、パブリックドメインネームシステム(DNS) で利用可能になっているのと同じFQDNを使用できます。分割ドメインネームシステ ム(DNS)を使用しない場合は、別の FQDN を使用する必要があります。
	- ·静的 NAT を使用する単一の NIC の場合(この展開は非推奨です)、パブリック IP ア ドレスに解決する FQDN を使用して Expressway-E アドレスを指定する必要がありま す。これは、外部ファイアウォールが Expressway-C から Expressway-E の外部 FQDN へのトラフィックを許可する必要があることも意味します。この設計は NAT リフレ クションと呼ばれており、一部のファイアウォールではサポートされていない場合が あります。
- 詳細については、『Expressway基本設定(Expressway-EがあるExpressway-C[\)導入ガイド』](http://www.cisco.com/en/US/products/ps13435/products_installation_and_configuration_guides_list.html)の 「「高度なネットワーク展開」」付録を参照してください。

# 帯域幅の制限

Cisco UnifiedCommunicationsManagerのデフォルト地域の**[**ビデオコールの最大セッションビッ ドレート(**Maximum Session Bit Rate for Video Calls**)**]** のデフォルト値は、384 kbps です。 Expressway-C の **[**デフォルトコール帯域幅(**Default call bandwidth**)**]** のデフォルト値も、384 kbps です。これらの設定は、MRA 接続デバイスで想定されるビデオ品質を提供するには、低 すぎる場合があります。

# ユニファイド コミュニケーションの要件

# 製品バージョン

次の表は、MRA がさまざまな機能でサポートされるための Cisco UC 製品の最小リリースを示 しています。

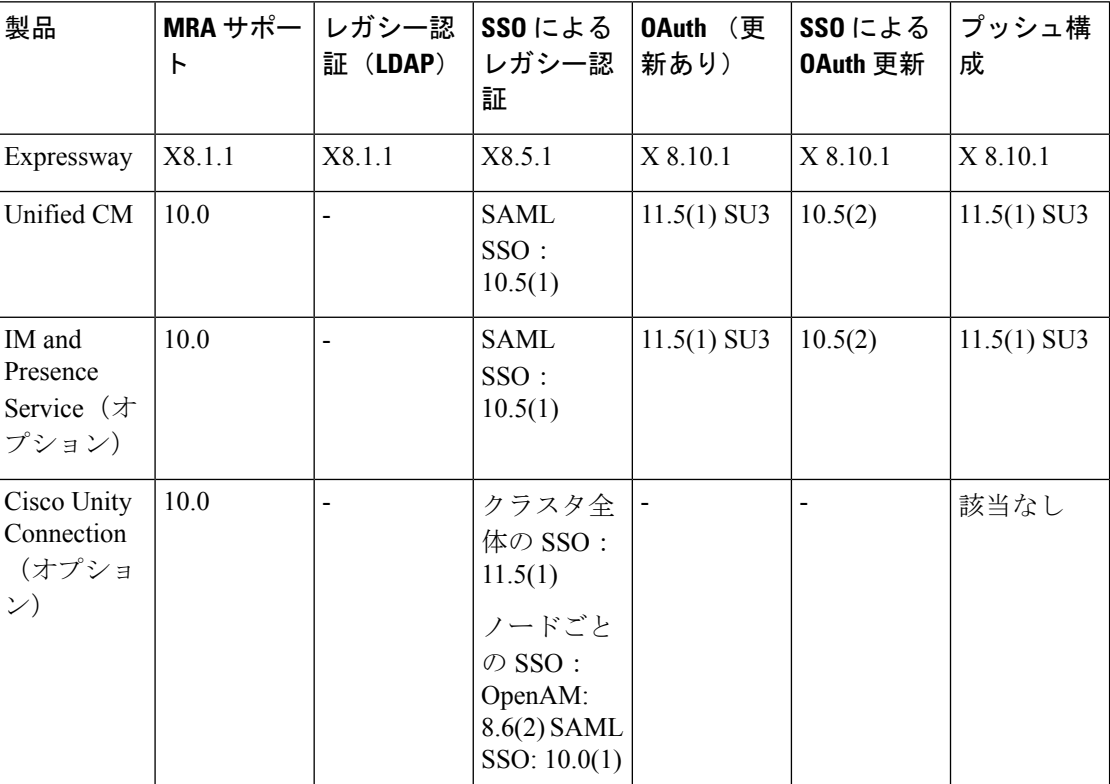

## 表 **3 :** 製品バージョン

## **Unified CM** の要件

モバイルおよびリモートアクセス向けの次の Cisco Unified Communications Manager 構成要件に 従います。

#### **Unified CM** の基本的な **MRA** 要件

- **IP** アドレッシング ー Expressway は IPv6 をサポートしていないため、Unified CM は IPv4 アドレッシングを使用する必要があります。
- **Cisco AXL Web** サービス ー このサービスはパブリッシャノードで実行する必要がありま す。
- 複数の **Unified CM** クラスタ ー 複数の Unified CM クラスタがある場合は、ホームクラス タディスカバリを設定します。Expressway-C が MRA ユーザーを正しい Unified CM クラス タに誘導できるように、エンドユーザーには **[**エンドユーザー構成(**End User Configuration**)**]** で **[**ホームクラスタ(**Home Cluster**)**]** フィールドが割り当てられている

必要があります。次のいずれかの構成方法を使用します。

- オプション 1:ILS ネットワーク リモート Unified CM クラスタ間のクラスタ間ルッ クアップ サービス(ILS)ネットワークを設定します。ILS は、クラスタディスカバ リを自動完了し、各クラスタの**[**クラスタの表示(**ClusterView**)**]**にデータを入力し、 クラスタをクラスタ間ネットワークに接続します。ILS は、すべての Unified CM クラ スタに企業ダイヤルプランを複製することもできますが、この機能は MRA では必要 ありません。ILS は、特に大規模なクラスタ間ネットワークの場合に推奨されるアプ ローチです。
- オプション2:手動接続ー他のリモートクラスタへの接続を使用して、各UnifiedCM クラスタを手動設定します。CiscoUnifiedCMAdministrationで、**[**高度な機能(**Advanced Features**)**]** > **[**クラスタの表示(**Cluster View**)**]**の順に選択します。このオプション では、ダイヤルプランを複製できないので注意が必要です。
- **MRA** アクセスポリシー MRA 経由で OAuth 認証を使用する Cisco Jabber クライアント がある場合は、Jabber ユーザーのユーザープロファイルでモバイルおよびリモートアクセ スが許可されていることを確認してください。UnifiedCMのユーザープロファイル構成内 に次の設定が存在することを確認します。
	- **[**モバイルおよびリモートアクセス(**Mobile and Remote Access**)**]** チェックボックス をオンにする必要があります(デフォルト設定はオンになっています)。
	- **[Jabber**デスクトップクライアントポリシー(**Jabber Desktop Client Policy**)**]**と**[Jabber** モバイルクライアントポリシー(**Jabber Mobile Client Policy**)**]** フィールドは、展開 に適切なJabberサービスを許可するように設定する必要があります(デフォルト設定 は **[IM &** プレゼンス、音声およびビデオコール(**IM & Presence, Voice and Video calls**)**]** です)。
- プッシュ構成 MRA 経由で iOS または Android クライアントに Cisco Jabber または Webex を展開している場合は、Unified Communications Manager でプッシュ構成と Cisco Cloud Onboardingを構成する必要があります。構成の詳細については、「プッシュ構成導入ガイ ド」を参照してください。
- **OAuth**—ExpresswayでOAuthを使用している場合は、Cisco UnifiedCommunications Manager でも OAuth 更新ログインを有効にする必要があります。これは、Cisco Unified CM の管理

で **OAuth with Refresh Login Flow** 企業パラメータを **[**有効(**Enabled**)**]** に設定することで オンにできます。

- MRA ユーザーおよびクライアントに SAML SSO を展開する場合は、Expressway で構成す る前に Cisco Unified Communications Manager で構成する必要があります。
- MRA を介したビデオコールの場合、デフォルト値の 384 kbps ではビデオに十分でないた め、**[**リージョン構成(**Region Configuration**)**]** 内の **[**ビデオコールの最大セッションビッ トレート(**Maximum Session Bit Rate for Video Calls**)**]** 設定を再構成することをお勧めし ます。
- UnifiedCommunications ManagerとExpresswayが異なるドメインにある場合は、Cisco Unified Communications Manager サーバーアドレスに IP アドレスまたは FQDN を使用する必要が あります。
- サービス拒否のしきい値 大量のモバイルおよびリモートアクセスでの通話は、すべて の通話が同じ Expressway-C(クラスタ)から Unified CM に着信したときに、Unified CM でサービス拒否のしきい値をトリガーする場合があります。必要に応じて、**SIP Station TCP Port Throttle Threshold** サービスパラメータのレベルを **750 KB/**秒に上げることをお 勧めします。このパラメータにアクセスするには、**[**システム(**System**)**]**>**[**サービスパラ メータ(**Service Parameters**)**]**メニュー の順に選択し、**[Cisco CallManager]** サービスを選 択します。
- 証明書の要件については、「証明書の要件 (9 ページ)」を参照してください。

## **ICE** メディアパス最適化の追加要件

ICE メディアパス最適化を展開する場合は、追加の要件があります。詳細については、「[ICE](exwy_b_mra-deployment-guide-x142_chapter4.pdf#nameddest=unique_28) [メディアパスの最適化の前提条件](exwy_b_mra-deployment-guide-x142_chapter4.pdf#nameddest=unique_28)」を参照してください。

## **IM and Presence Service** の要件

MRA 経由で IM クライアントを展開するには、IM and Presence Service に次の設定要件があり ます。

- **Cisco AXL Web** サービスは、IM and Presence Service データベース パブリッシャ ノードで 実行されている必要があります。
- 同じドメイン内に複数の IM and Presence Service クラスタがある場合は、クラスタ間にク ラスタ間ピアリングを設定する必要があります。
- Expressway は IPv6 アドレッシングをサポートしていないため、IPv4 アドレッシングを使 用する必要があります。
- 証明書の要件については、「証明書の要件 (9 ページ)」を参照してください。

# 証明書の要件

このトピックでは、モバイルおよびリモートアクセス (MRA)の次の証明書要件について説 明します。

- UC サーバーの証明書交換要件
- MRA を展開する Expressway サーバーの証明書署名要求(CSR)
- MRA 導入準備に向けた mTLS クライアント証明書の管理

### 証明書交換の要件

モバイルおよびリモートアクセスには CA 署名付き証明書を使用することをお勧めします。

次の表は、各アプリケーションがモバイルおよびリモートアクセスに使用する証明書と、それ らのアプリケーションの証明書のアップロード要件を示しています。

この表は、MRA が使用するすべての証明書に CA 署名付き証明書を使用していることを前提 としています。

#### 表 **<sup>4</sup> :** 証明書の交換要件(**CA** 署名付き証明書)

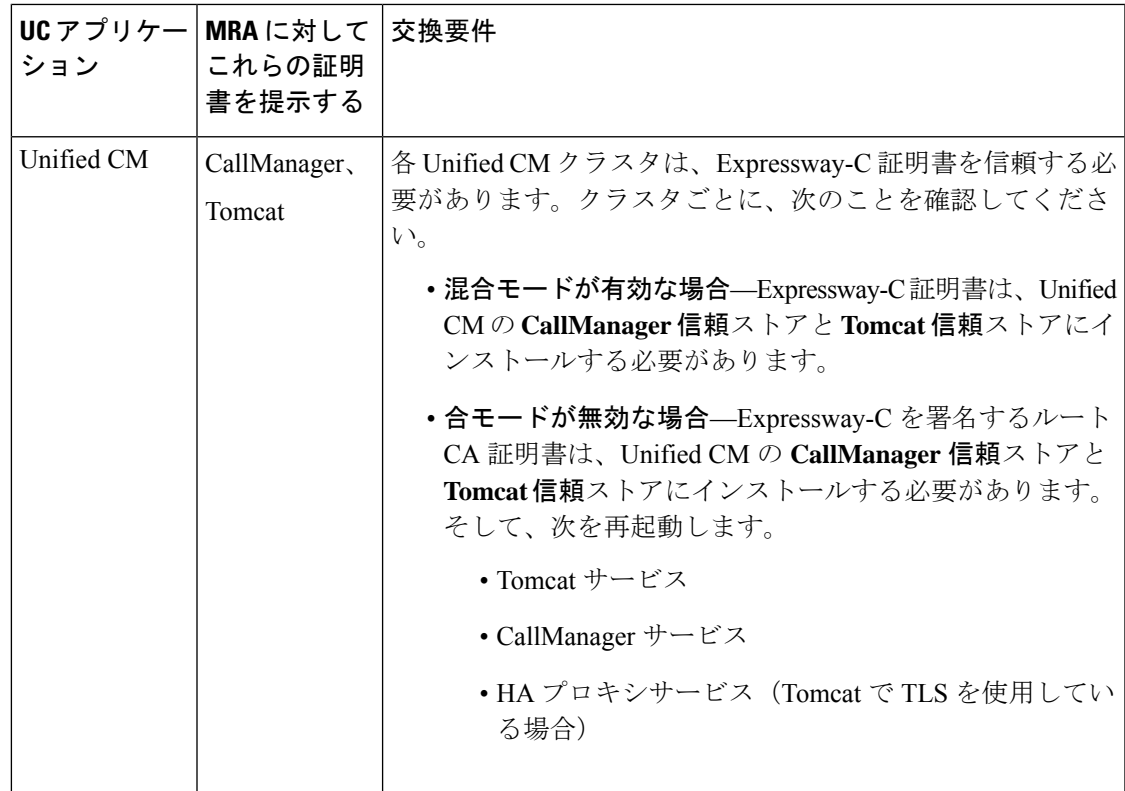

I

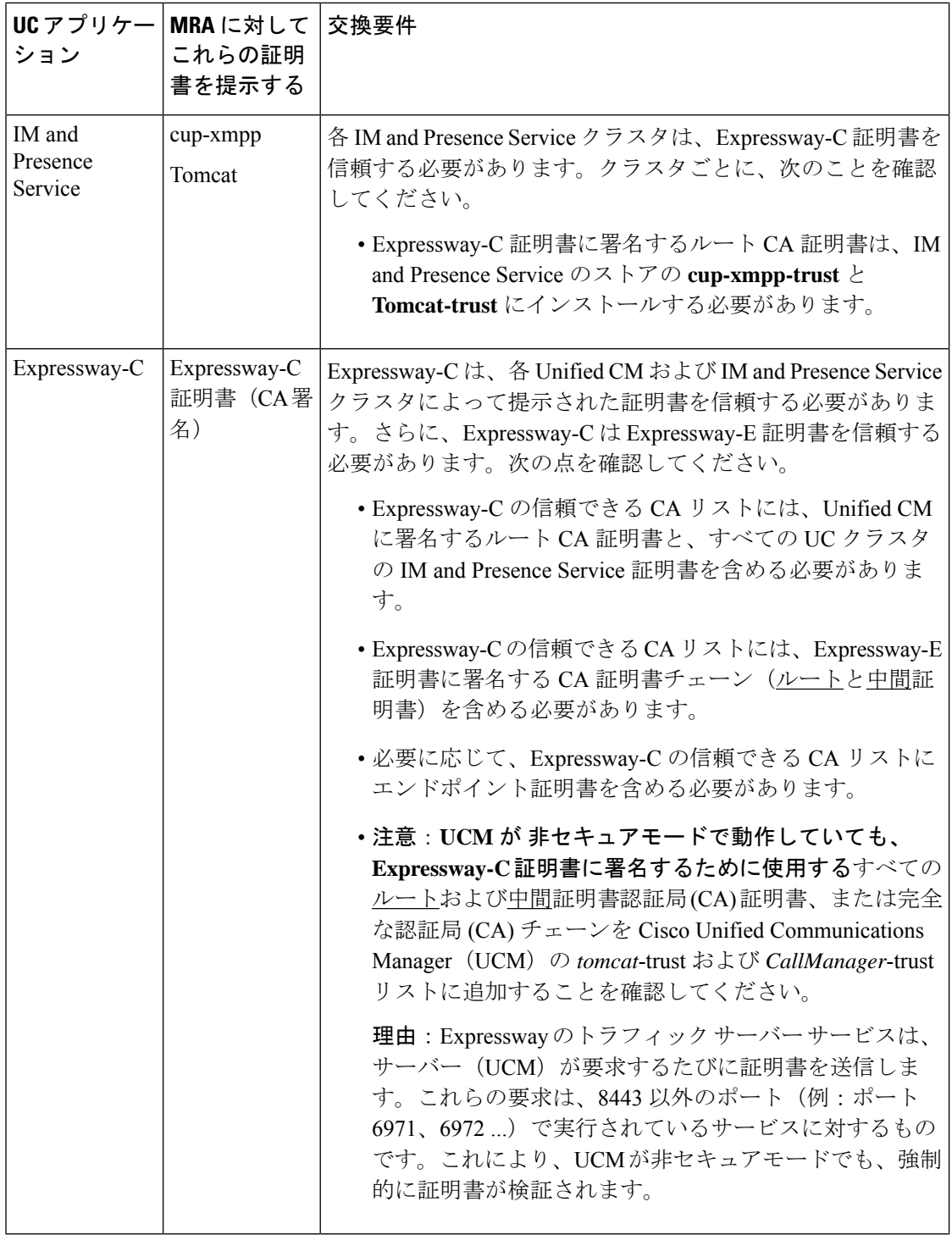

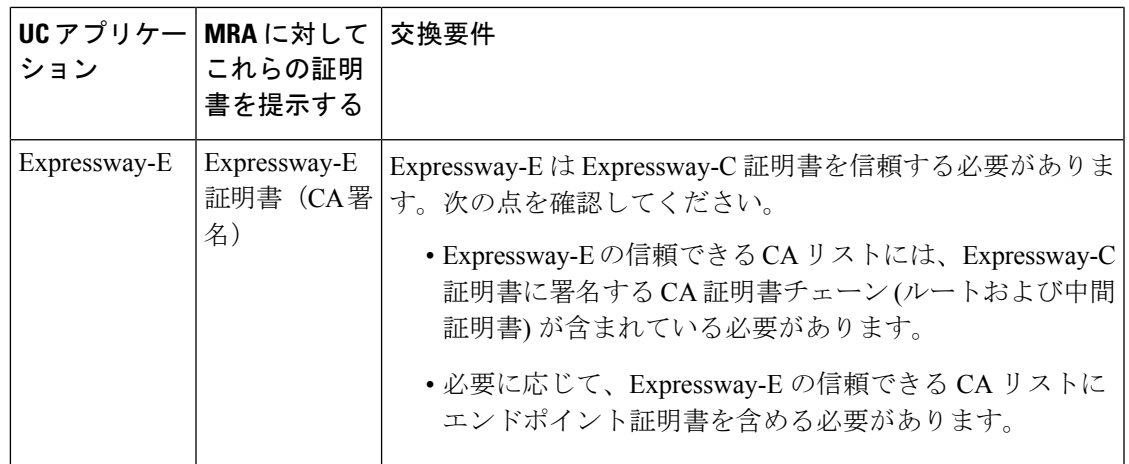

各アプリケーションにすでにインストールされているので、同じ CA を使用してすべてのアプ リケーションの証明書に署名すると、証明書管理が簡素化されます。ただし、Expressway-Eに はパブリック CA を使用し、内部アプリケーションには企業 CA を使用して、証明書のコスト を制限する場合があります。

事故証明書は Cisco Unified Communications Manager と IM and Presence Service に対しても 使用できます。次に、証明書の要件は、1つの例外を除いて上記の表と同じになります。 Expressway-C では、Unified CM および IM and Presence Service 証明書に署名するルート CA 証明書をインストールするのではなく、Unified CM(CallManager、Tomcat)および IM and Presence Service (cup-xmpp、Tomcat)が実際にモバイルおよびリモートアクセス に使用する証明書をインストールします。 (注)

Expressway-C と Expressway-E 間の UC トラバーサルゾーンの場合、他の Expressway アプ リケーションが使用するルートCA証明書をインストールするだけでは不十分です。他の Expresswayアプリケーションが使用するCA証明書チェーン(ルートと中間証明書)をイ ンストールする必要があります。 (注)

## **Expressway** サーバーの証明書署名要求要件

Expresswayの証明書署名要求 (CSR) ツールでは、Expresswayでサポートされるユニファイド コミュニケーション機能に適した関連するサブジェクト代替名(SAN)について確認が求めら れ、組み込まれます。

次の表は、モバイルおよびリモートアクセス用の Expressway-C および Expressway-E 証明書を 生成する際の証明書署名要求要件を示しています。

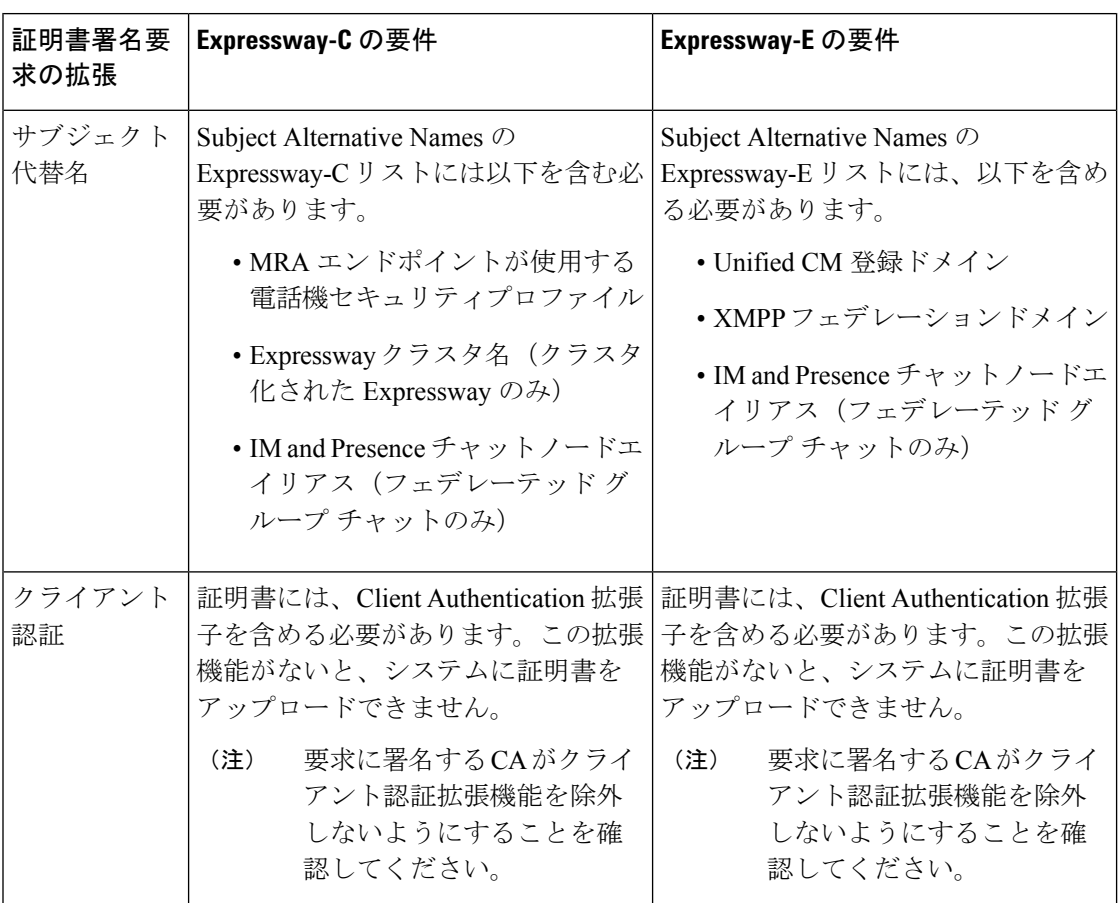

表 **<sup>5</sup> :** モバイルおよびリモートアクセスを備えた **Expressway** サーバーの証明書署名要求要件

# 

両方の Expressway に証明書署名要求を生成する際は、チャットノードエイリアスに対し てドメインネームシステム(DNS)フォーマットを使用することを推奨します。 (注)

 $\label{eq:1} \mathscr{D}_{\mathbf{z}}$ 

Expressway-C は、一連の IM and Presence Service サーバーを検出すると、証明書署名要求 (CSR)でチャートノードエイリアスを自動的に含めます。 (注)

#### 証明書署名要求の生成と **Expressway** への証明書のアップロード

次の手順では、証明書署名要求の生成方法と Expressway に証明書をアップロードする方法を 説明します。

**1. [**メンテナンス(**Maintenance**)**]** > **[**セキュリティ(**Security**)**]** > **[**サーバー(**Server**)**]**の順 に選択し、証明書署名要求を生成し、Expressway にサーバー証明書をアップロードしま す。

- **2. [**メンテナンス(**Maintenance**)**]** > **[**セキュリティ(**Security**)**]** > **[**信頼できる **CA**(**Trusted CA**)**]** の順に選択し、Expressway に信頼された証明機関(CA)証明書をアップロードし ます。
- **3.** Expressway を再起動して、新しい信頼された証明機関(CA)を有効にします。

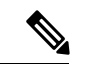

- (注)
	- Cisco Expressway 証明書用の証明書署名要求生成用の証明書署名要求ツールの使用方法お よびExpresswayへの証明書のアップロード・ダウンロード方法については、『[Expressway](https://www.cisco.com/c/en/us/support/unified-communications/expressway-series/products-installation-and-configuration-guides-list.html) [構成ガイド』](https://www.cisco.com/c/en/us/support/unified-communications/expressway-series/products-installation-and-configuration-guides-list.html)ページの「*Cisco Expressway* 証明書作成および仕様の導入ガイド」を参照し てください。

### **MRA** 導入準備に向けた **mTLS** クライアント証明書の管理

MRA クライアントがクライアント証明書を提示する場合は、クライアント証明書に署名する CA 証明書を mTLS CA 信頼リストに追加してください。

mTLSの[CA証明書 (CA certificate) 1ページは、[信頼できるCA証明書 (Trusted CA certificate) 1 ページ(**[**メンテナンス(**Maintenance**)**]** > **[**セキュリティ(**Security**)**]** > **[**信頼できる **CA** 証明 書(**Trusted CA certificate**)**]**)からアクセスできます。

このページが適用されるのは、Cisco Unified Communications 製品でモバイルおよびリモートア クセス (MRA) 用に Expressway を使用していて、アクティベーションコードによる導入準備 が MRA に対して有効にされている場合のみです。

次の手順では、mTLS 証明書を Expressway にアップロードする方法について説明します。

- **1. [**メンテナンス(**Maintenance**)**]**>**[**セキュリティ(**Security**)**]**>**[CA**証明書(**CACertificate**)**]** の順に選択します。
- **2.** 関連タスクの下にある **[**信頼できる**CA**証明書でアクティベーションコードを導入準備 (**Activation Code onboarding trusted CA certificate**)**]** をクリックし、mTLS 接続用の CA 証明書をアップロードします。
- **3.** CA 証明書をアップロードしたら、**[mTLS**に**CA**証明書を付加する(**Append CA certificate for mTLS**)**]** をクリックします。

# エンドポイントの要件

# **MRA** に互換性のあるクライアント

表 **6 : MRA** に互換性のあるクライアントバージョン

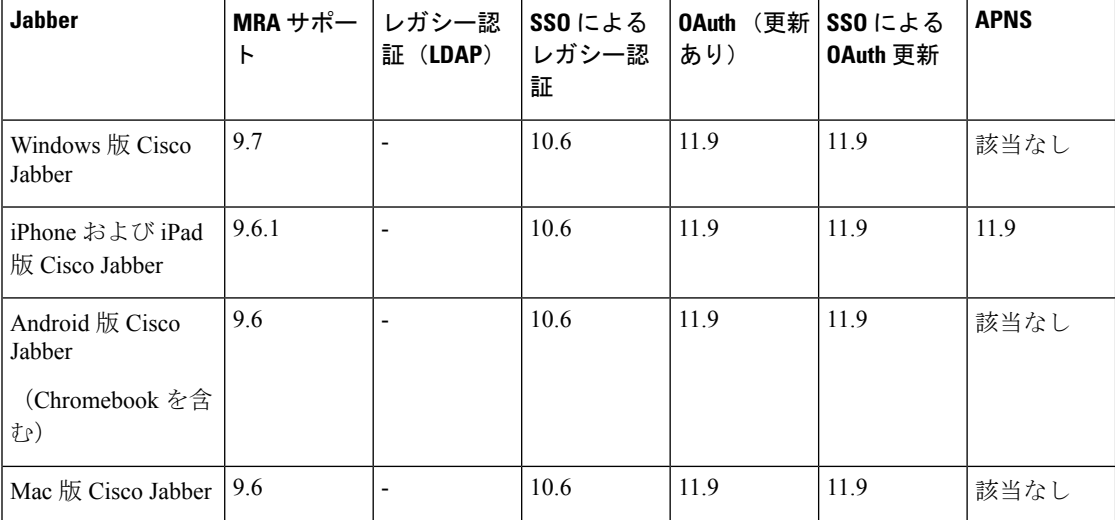

Jabber クライアントは、サーバー証明書の検証で接続している Expressway-E のアイデンティ ティを検証します。これを行うには、信頼できるCAリストでExpressway-Eのサーバー証明書 の署名に使用された認証局が必要です。

Jabber は、基盤となるオペレーティングシステムの証明書メカニズムを使用します。

- Windows:証明書マネージャ
- MAC OS X:キーチェーンアクセス
- IOS:信頼ストア
- Android:場所とセキュリティ設定

MRA の Jabber クライアント構成詳細については、関連するクライアントの『設置と構成ガイ ド』を参照してください。

- [Windows](http://www.cisco.com/en/US/products/ps12511/tsd_products_support_series_home.html) 版 Cisco Jabber
- [iPhone](http://www.cisco.com/en/US/products/ps12430/tsd_products_support_series_home.html) および iPad 版 Cisco Jabber
- [Android](http://www.cisco.com/c/en/us/support/unified-communications/jabber-android/tsd-products-support-series-home.html) 版 Cisco Jabber
- Mac 版 Cisco [Jabber](http://www.cisco.com/en/US/products/ps11764/tsd_products_support_series_home.html) (X8.2 以降が必要)

## **Cisco Webex** クライアント

Expressway は、互換性のあるソフトウェアバージョンを実行している MRA 接続 Webex クライ アントでの通話をサポートしています。

- Cisco Webex for Windows
- Cisco Webex for Mac
- Cisco Webex for iPhone and iPad
- Cisco Webex for Android

# **MRA** に互換性のあるエンドポイント

表 **<sup>7</sup> : MRA** に互換性のあるエンドポイント

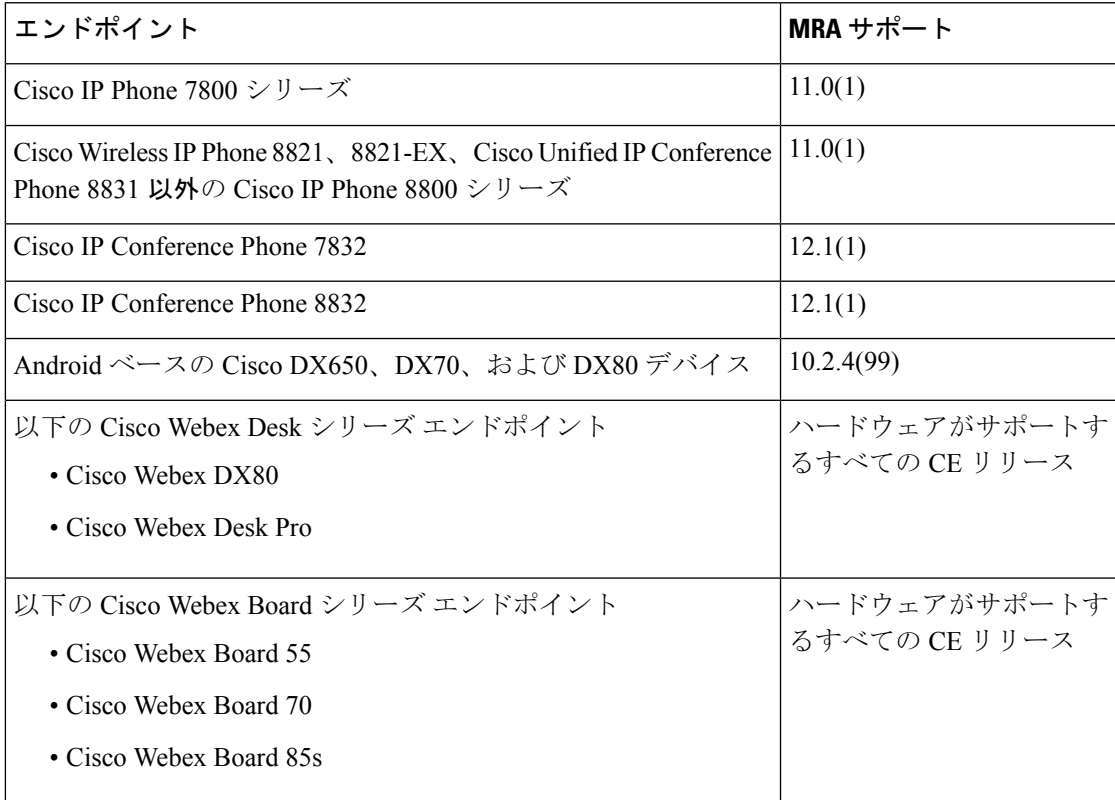

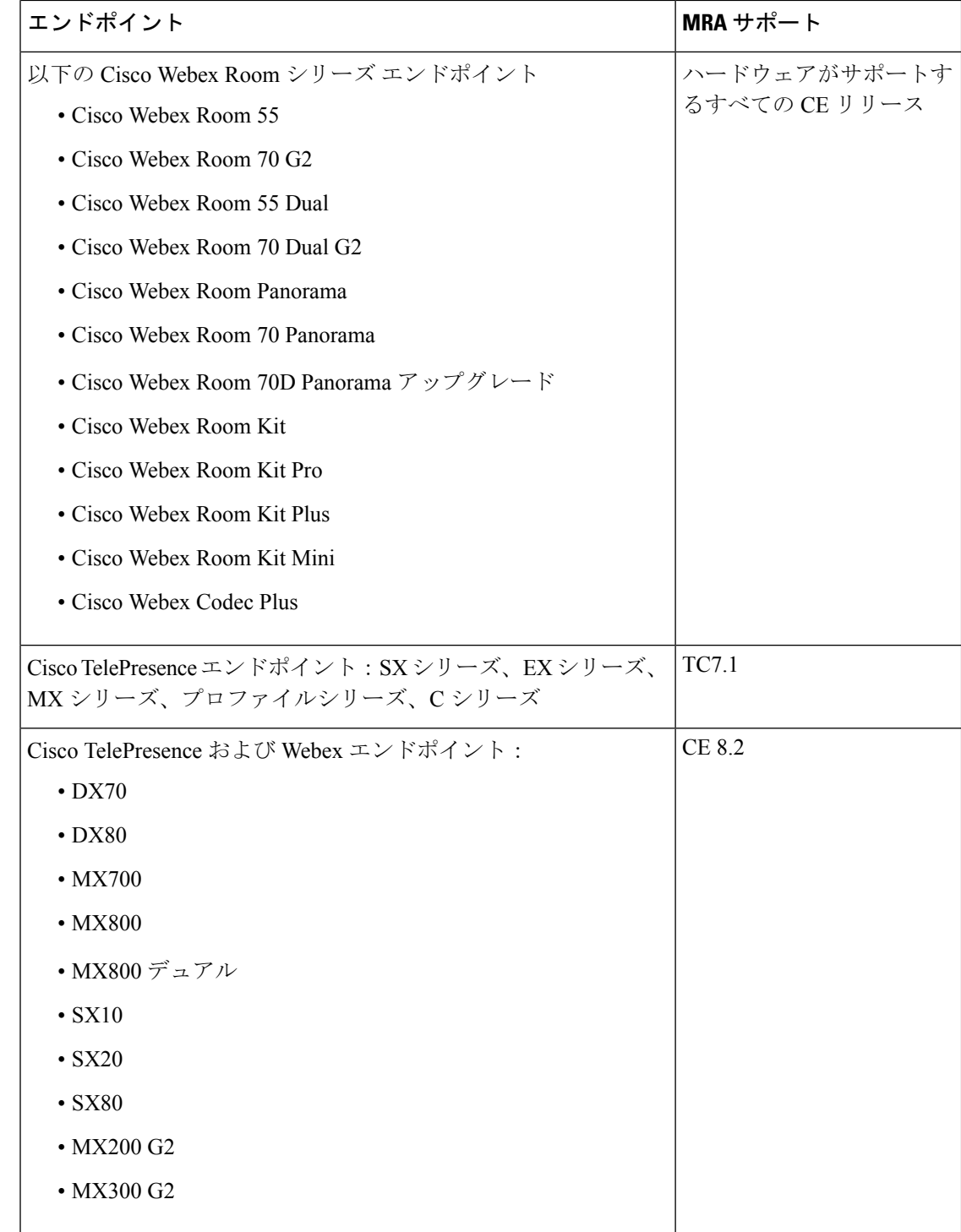

# **EX**、**MX**、**SX** シリーズエンドポイント(**TC** ソフトウェアを実行)

プロビジョニングモードが *[Expressway*経由の*Cisco UCM*(*Cisco UCM via Expressway*)*]* に設定 されていることを確認します。

これらのデバイスでは、サーバー証明書の検証で接続している Expressway- E のアイデンティ ティを確認する必要があります。これを行うには、信頼できる CA リストで Expressway-E の サーバー証明書の署名に使用された認証局が必要です。

デバイスには、最も一般的なプロバイダー(VerisignやThawteなど)に対応するデフォルトの CA リストが付属しています。関連する CA が含まれていない場合は、追加する必要がありま す(手順については、『エンドポイント管理者ガイド』を参照してください)。

相互認証は任意です。これらのデバイスで、クライアント証明書を提供する必要はありませ ん。相互TLSを設定する場合、CAPF登録を使用してクライアント証明書をプロビジョニング することはできません。代わりに、デバイスに証明書を手動適用します。クライアント証明書 は Expressway-E で信頼される認証局によって署名される必要があります。

## **Android** ベースの **DX650**、**DX80**、**DX70** デバイスとサポートされている **IP Phone 7800** およ び **8800** モデルに関する考慮事項

これらのデバイスを展開して MRA 経由で Cisco Unified Communications Manager に録する場合 は、次の点に注意してください。DXエンドポイントの場合、これらの考慮事項はAndroidベー スのデバイスにのみ適用され、CE ソフトウェアを実行している DX70 または DX80 デバイス には適用されません。

- 信頼リスト : Cisco IP Phone 7800 シリーズ および Cisco IP Phone 8800 シリーズ デバイスの ルート CA 信頼リストを変更することはできません。Expressway-E のサーバー証明書が、 デバイスが信頼する CA の 1 つによって署名されていること、およびその CA が Expressway-C および Expressway-E によって信頼されていることを確認してください。
- オフフック ダイヤル:これらのデバイスと Unified CM の間で KPML ダイヤルが機能する 方法は、MRA 経由でオフフックダイヤルを実行できるようにするために Cisco Unified Communications Manager 10.5(2)SU2 以降が必要であることを意味します。この依存関係を 回避するには、オンフックダイヤルを使用します。

## サポートされている **MRA** 機能

特定のクライアントおよびエンドポイントに対して MRA を介してサポートされる機能につい ては、関連製品のドキュメントを参照してください。

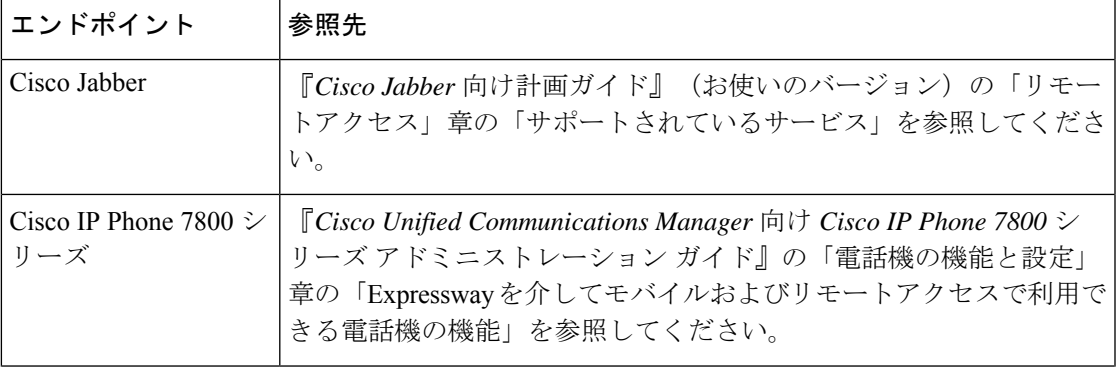

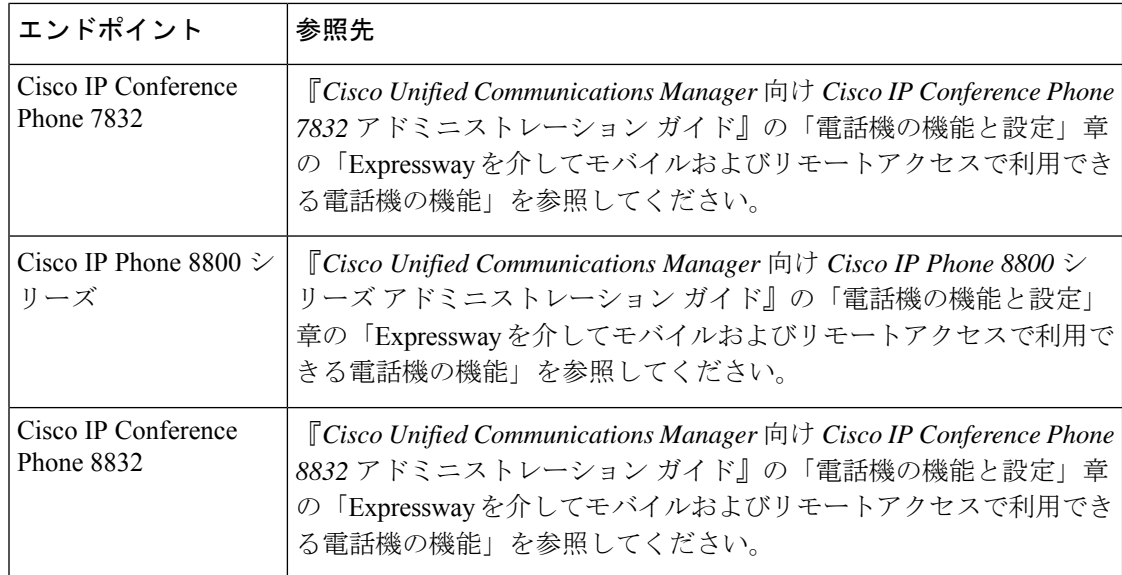

# 制限事項および機能サポート

MRA は、さまざまな展開シナリオ、およびさまざまなクライアントとエンドポイントが使用 される場合に、さまざまな機能をサポートします。この項では、次の内容について説明しま す。

- クライアントとエンドポイントでサポートされていない主な機能
- 特定の MRA 状況で動作しない、サポートされていない Expressway 機能

## **UC** 機能サポートおよび制限事項

このセクションでは、MRA 接続デバイスでは動作しないことがわかっている、いくつかの主 要なクライアントおよびエンドポイント機能をリストします。

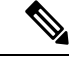

(注)

- 詳細については、エンドポイントまたはクライアントに関するドキュメントを参照して ください。次のリストはすべてを説明しているわけではありません。
	- リリースが異なる複数の **IM and Presence** クラスタ—Cisco Expressway-C で複数の IM and Presence Service クラスタを構成し、一部が 11.5 以前のソフトウェアで実行されている場 合、MRA エンドポイントで 11.5 に必要な機能を使用できない場合があります。これは、 ラウンドロビンアプローチを使用して、Cisco Expressway-C が古い方のソフトウェアバー ジョンのクラスタを選択する場合があるからです。
	- デュアル ネットワーク インターフェイスがある **Expressway-E**—デュアル ネットワーク インターフェイスを使用する Expressway-E システムでは、XCP 接続(IM and Presence

Service XMPPトラフィック用)は常に内部インターフェイスで使用されます。Expressway-E 内部インターフェイスが別のネットワークセグメントにあり、システム管理のみに使用 さ、Expressway-C トラバーサルゾーンが Expressway-E 外部インターフェイスに接続して いる場合、XCP 接続に障害が発生する場合があります。

- **E911** がある **Cisco Jabber**—E911NotificationURL 機能を使用して、 Cisco Jabber クライアン トを MRA に展開する場合は、通知用の静的 HTML ページを設定します。MRA は、Web ページ用のスクリプトとリンクタグをサポートしていません。
- **Cisco Jabber** ディレクトリアクセス—MRA は、Cisco User Data Services(UDS)を使用し て、 Cisco Jabber ディレクトリアクセスをサポートします。MRA は、Jabber の他のディレ クトリ アクセス メソッドをサポートしていません。
- **Unified Contact Center Express** 機能サポート—MRA は、一部の Cisco Unified Contact Center Express 機能をサポートしません。詳細については、「Unified Contact Center Express」ド キュメントを参照してください。
- エンドポイント フェールオーバー動作:
	- MRA経由で登録され、OAuthトークンを使用する78XX/ 88XXシリーズの電話機は、 Cisco Unified Communications Manager ノードがダウンすると登録解除される場合があ りますが、別のアクティブノードとの通信は継続します。しばらくすると電話機が再 登録されます。

OAuth トークンを使用して MRA で経由で登録された Jabber は、Cisco Unified Communications Manager ノードがダウンし、「「セッションが有効期限切れです」と いうメッセージが表示されると登録解除される場合があります。Cisco Jabber」 を使 用して再度サインインします。Jabber にサインインすると、サービスを引き続き使用 できます。

• Cisco Jabber クライアントは、IM and Presence Service および MRA を介した SIP 登録 フェールオーバーをサポートします。詳細については、「Cisco [Jabber](exwy_b_mra-deployment-guide-x142_chapter7.pdf#nameddest=unique_36) 用 SIP 登録 [フェールオーバー」](exwy_b_mra-deployment-guide-x142_chapter7.pdf#nameddest=unique_36)を参照してください。ただし、ボイスメールやユーザーデータ サービス(UDS)など、他のタイプの MRA(関連する冗長性やフェールオーバー) はサポートしていません。クライアントは単一の UDS サーバーのみを使用します。

Expressway-C または Expressway-E ノードに障害が発生した場合、障害が発生した Expressway ノードを介したアクティブな MRA コールも失敗します。この動作は、 Jabber クライアントを含むすべてのデバイスタイプに適用されます。

MRA を介した Unified CM フェールオーバーの場合、Cisco IP Phone にはクラスタ化 された Expressway-C および Expressway-E サーバーが必要です。IP Phone には、少な くとも IP Phone で構成された CallManager グループ内の Unified CM 数と同じ数の Expressway-C および Expressway-E サーバがクラスタ内に必要です。TC または CE ソ フトウェアを実行しているデバイスは、UnifiedCMフェールオーバー向けにクラスタ 化された Expressway サーバーを必要としないことに注意してください。

• **OAuth** 更新ログインを使用した **MRA** 経由のチャット—OAuth 更新認証(自己記述トーク ン)を使用した MRA 経由およびIM and Presence Service プレゼンス冗長性グループを使用

した MRA 経由のチャット/メッセージサービスが必要な場合、 Cisco Jabber 12.5 以降が必 要です。12.5 以前の Jabber では、このシナリオでユーザーは、ログインできません。

- **MRA** 経由の通話録音—次の制限が含まれます。
	- MRA は、 Cisco Jabber クライアントと Webex Unified CM 登録アプリケーション用の 録音トーンをサポートします。また、Jabber モバイルデバイスの CTI モニタリングに は、Unified CM 12.5(1)SU1 以降が必要であることにも注意してください。
- **MRA** 経由のサイレントモニタリング—次の監視機能は、互換性のある MRA 接続エンド ポイントでサポートされます。ただし、展開された UC 製品が互換性のあるバージョンで 実行されており、サイレントモニタリング機能が Cisco Unified Communications Manager で 構成されており、SIPPathヘッダーがExpresswayで有効化されていることが条件です(「[SIP](exwy_b_mra-deployment-guide-x142_chapter5.pdf#nameddest=unique_37) [パスヘッダーの有効化」](exwy_b_mra-deployment-guide-x142_chapter5.pdf#nameddest=unique_37)で説明)。
	- サイレントモニタリングは X12.6.1 以降でサポートされています。
	- ウィスパーコーチングとウィスパーアナウンスメントは、X12.6.2 以降でサポートさ れています。
- 暗号化された **iX** チャネンル—Expressway は、別のエンティティに代わって iX プロトコル を暗号化しません。その結果、iXはエンドツーエンドで暗号化するか、エンドツーエンド で暗号化しない必要があります。iXが暗号化されている場合、エンドポイントと会議サー バーは暗号化を処理する必要があります。

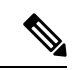

- iXをMRAで機能させるには、暗号化されたトランクを使用 して会議サーバーを Unified CM に構成し、エンドポイン ト/Jabber が適切かつ iX 対応のソフトウェアバージョンで実 行されているかを確認する必要があります。 (注)
	- **MRA** 経由の認証局プロキシ機能(**CAPF**)—MRA はリモートエンドポイント用の証明書 プロビジョニングをサポートしていません。制限には、認証局プロキシ機能(CAPF)が 含まれます。CAPF を使用するには、オンプレミス(ファイアウォール内)で、CAPF 登 録を含む初回構成を完了します。後続の証明書操作を完了するには、エンドポイントをオ ンプレミスに戻す必要があります。
	- 暗号化された **TFTP**—MRA は、CAPF 登録がすでにオンプレミスで完了している場合、 MRA 経由の TFTP 構成ファイルをサポートします。
	- セッション更新機能—SIP UPDATE メソッド (RFC 3311) に依存する次のセッション更新 機能は、MRA をフェールオーバーします。
		- エンドツーエンドのセキュアコールのために、MRA エンドポイントのセキュリティ アイコンを表示するように要求します。
		- MRAエンドポイントの名前または番号を表示するための発信者IDを変更するように 要求します
- **P2P** ファイル転送—IM and Presence Service と Jabber を使用する場合、MRA はピア間の ファイル転送をサポートしません。
- **MRA**経由のマネージドファイル転送—IM andPresenceService 10.5.2以降(制限されたバー ジョン)および Jabber 10.6 以降のクライアントを使用する場合、MRA は、MRA 経由のマ ネージドファイル転送をサポートします。MRA は、IM and Presence Service の無制限バー ジョンで MFT をサポートしていません。
- **Webex MessengerService**および**Cisco Jabber**用ファイル転送—MRAは、Webex Messenger Service と Cisco Jabber を使用したファイル転送をサポートします。
- モビリティ機能のサポート—MRA は、セッションハンドオフを含む追加のモビリティ機 能をサポートしません。
- ハントグループサポート—Unified CM バージョン 11.5(1)SU5 または、関連する変更のあ るそれ以降のバージョンを使用する場合、MRA は、ハントグループ(ハントパイロット とハントリストを含む)をサポートします。
- セルフケアポータルアクセス—MRA は、Cisco Unified Communications ルフケアポータル をサポートしません。
- •キー拡張モジュール(KEM)は、互換性のある電話をサポートします。
- 注意:機能を展開するには、SIP パスヘッダーを Expressway で有効化し、パスヘッダー(リリース 11.5(1)SU4 以降を推 奨)をサポートする Unified CM ソフトウェアバージョンが 必要です。 (注)
	- **MRA** シングルサインオン MRA は、SAML アサーション署名用の IdP 証明書を 1 つの みサポートします。現時点では、IdP 署名証明書を複数サポートすることはできません。
	- **MRA**を介した負荷分散—Expresswayがノード間で負荷(登録数)が偏っていると特定し た場合、負荷の再分散が実行されます。再分散中は、ロードされたパスを介して登録され たエンドポイントは、最小のロードされたパスを介して Cisco Unified Communications Manager にリダイレクトされます。このプロセスは、クラスタ全体で負荷が分散されるま で続きます。この負荷分散機能は、新しいバージョンのJabberクライアントでのみサポー トされます。この機能がサポートされているバージョンを確認するには、『Jabber ガイ ド』を参照してください。

## サポートされていない **Expressway** 機能および制限事項

• 現時点では、クラスタ展開内の 1 つの Expressway ノードに障害が発生し、何らかの理由 でネットワーク接続が失われた場合(UnifiedCMの再起動または障害がある場合を含む)、 影響のあるノードを介するすべてのアクティブコールに障害が発生します。コールは別の クラスタ ピアに渡されません。Bug ID [CSCtr39974](https://bst.cloudapps.cisco.com/bugsearch/bug/csctr39974) を参照してください。これは MRA 固 有の問題ではなく、すべてのコールタイプに適用されます。

- MRA クライアントと Expressway-E 間のサードパーティ ネットワーク ロード バランサは サポートしていません。
- MRA経由で接続されたCisco Jabberエンドポイントのカスタム埋め込みタブは、非常に基 本的な HTML コンテンツ (JavaScript またはダイナミック HTML なし)に対してのみ機能 します。
- Expressway がモバイルおよびリモートアクセス (MRA)に使用された場合、 Jabber Guest には使用できません。
- MRAのExpressway-CもMicrosoftゲートウェイサービスに使用できません。Microsoftゲー トウェイサービスには専用の Expressway-C が必要です。
- CE ソフトウェアを実行しているエンドポイントの MRA では、メンテナンスモードはサ ポートされていません。メンテナンス モードを有効にすると、Expressway はこれらのエ ンドポイントからの MRA コールをドロップします。
- Expressway は、MRA 接続に対して IPv4 モードのみサポートするため、IP 構成サポートの 「IPv6のみ」または「両方」は、サポートされていません。「両方」の場合、Expressway はクライアントから IPv6 MRA トラフィックをプロキシしないため、クライアントが IPv4 ではなく IPv6 を送信すると断続的な問題が発生する可能性があります。
- •エンドポイント管理機能(SNMP、SSH/HTTP アクセス)はサポートされていません。
- **MRA** を介した複数のプレゼンスドメインーこの機能は、IM and Presence Service 10.0(x) 以 降を備えた Expressway X12.6.3 からサポートされます。互換性のあるクライアントは、1 つ以上のドメインまたは、サブドメインのあるドメインのユーザーを持つインフラストラ クチャに展開できます。Unified Communications のデフォルトの展開では、ドメインを 75 以下にすることをお勧めします。

Expressway を介した XMPP/チャットおよびプレゼンスフェデレーションの場合、XMPP フェデレーションが単一 Expressway クラスタのみでサポートされているという既存用件 のみが引き続き適用されます。

X12.6.3 より前の Expressway リリースでは、複数のプレゼンスドメインのサポートはプレ ビュー機能であり、次の制限があることに注意してください。

- X8.5 以前では、各 Expressway 展開は 1 つのプレゼンスドメインのみをサポートして いました。(ただし、IM andPresenceService 10.0以降では複数のプレゼンスドメイン がサポートされます。)
- X8.5 では、Expressway-C で複数の展開を作成できますが、この機能も 1 展開あたり 1 つのドメインに制限されます。
- X8.5.1 では、1 つの展開に複数のプレゼンスドメインを含めることができます。ただ し、この機能は、プレビュー状態のみで機能します。また、50ドメイン以上を保持し ないことをお勧めします。
- 大規模 VM サーバーでの展開は、Unified CM へのプロキシ登録が 2500 に制限されていま す。

• Expressway は、コンタクトセンター エージェントまたは MRA を経由して接続する別の ユーザーに対して、一部の Cisco Unified Contact Center Express 機能をサポートしません。 Expressway ペアは、CTI-QBE プロトコルをトラバースしないため、Jabber for Mac および Jabber for Windows は、MRA 経由のデスクフォン制御を提供できません。

ただし、これらの Jabber アプリケーションまたは別の CTI アプリケーションが、Unified CM CTIManagerに接続できる場合(直接接続またはVPN経由での接続)、MRA経由で接 続されているクライアントのデスクフォン制御を提供できます。

- ICE パススルーコールの場合、ホストとサーバー再帰アドレスが正常にネゴシエートでき ない場合、エンドポイントはTURNサーバーのリレーアドレスを利用して、最適化された メディア パスを確立できます。ただし、Expressway が TURN サーバーとして使用され、 静的 NAT が Expressway-E で設定されている場合、メディアはリレーアドレスを使用して 渡すことはできません(CDETS CSCvf85709 を参照)。この場合、デフォルトのトラバー サルパスがメディアのトラバースに使用されます。つまり、メディアは Expressway-C と Expressway-E を通過します。
- Expressway-E は、ICE パススルーコールの TCP 経由の TURN リレーをサポートしていま せん。
- X 12.5.5 から、スタティック NAT 機能のサポートはクラスタ化されたシステムに拡張さ れます(スタンドアロンシステムのサポートはX12.5.3で導入されました)。ただし、TURN サーバとして設定されているピアは、対応するパブリックインターフェイスのプライベー ト アドレスを使用して到達可能である必要があります。
- リダイレクト **URI** サポート Expressway-Eが 2 つの異なる送信元 IP アドレスを検出した 場合、この機能は、クラスタ展開では機能しません。例えば、モバイルの Jabber または Webex クライアントに、モバイルの外部ブラウザの IP アドレスとは異なる IP アドレスが 割り当てられた場合などが挙げられます。これは次のことが原因で起こる場合がありま す。
	- モバイル ローミング中に IP アドレスが変更された
	- ユーザが、複数のパブリック IP アドレスを使用して NAT 用に設定されたファイア ウォールの背後にいる場合
	- 分割 VPN 構成

## **Cisco Jabber SKD** の部分サポート

次のサポートされている Cisco Jabber SDK 機能は MRA 経由で使用できます。

- サインイン、サインアウト
- 電話サービスの登録
- 音声/ビデオ通話の発信および受信
- 保留と再開、ミュート/ミュート解除、通話転送

詳細については、『Cisco Jabber SDK [のスタートアップガイド』](https://developer.cisco.com/fileMedia/download/0442eb03-9f99-478e-b91e-b8d4d45e788f)を参照してください。

# エンドポイント**/**クライアントとの **MRA OAuth** トークン認証

標準の MRA モード(ICE なし)では、Unified CM で設定されている MRA アクセス ポリシー 設定に関係なく、Cisco Jabber のユーザは、次の場合に、ユーザー名とパスワードを使用する か、従来のシングル サインオンを使用して認証することができます。

• Jabber ユーザが(更新トークンがサポートされない)11.9 より前のバージョンを実行して おり、非トークン認証方式を許可するように が設定されている場合。

ICE パススルー モードでは、ICE MRA コール パスがエンドツーエンドで暗号化されている必 要があります(『[Expressway](https://www.cisco.com/c/en/us/support/unified-communications/expressway-series/products-installation-and-configuration-guides-list.html) MRA 導入ガイド』の「Expressway-C と Unified CM の間のシグナ リングパスの暗号化」を参照してください)。エンドツーエンドの暗号化では通常、物理エン ドポイント向けに Unified CM を混合モードにする必要があります。ただし Jabber クライアン トについては、混合モードではない Unified CM クラスタで SIP OAuth を活用することによっ て、エンドツーエンドの暗号化の要件を満たすことができます。

 $\mathscr{D}$ 

Unified CM が混合モードでない場合は SIP OAuth を有効にする必要がありますが、標準 のセキュア プロファイルを使用して登録できる場合は、Jabber には SIP OAuth は必要あ りません。 (注)

詳細については、『Expressway MRA Deployment Guide(Expressway MRA 導入ガイド)』の 「MRA アクセス制御の設定」セクション、および『Deploying OAuth with Cisco Collaboration Solution Release 12.0(Cisco Collaboration Solution リリース 12.0 での OAuth の展開)』ホワイト ペーパーを参照してください。

## **HSM** のサポート

現在のプレビュー ステータスのみで提供されている機能の 1 つに加え、次の追加のポイント が、Expressway の HSM サポートに適用されます。

- オプションキーで有効化されている他の機能と同様に(前のセクションを参照)、スマー ト ライセンスを使用する Expressway とともに HSM を使用することはできません。
- 「SafeNet Luna」ネットワーク デバイスは、Expressway のユーザ インターフェイスに表示 されますが、このデバイスは現在 Expressway によって一切サポートされていないため、 SafeNet Luna の設定を構成しないでください。

翻訳について

このドキュメントは、米国シスコ発行ドキュメントの参考和訳です。リンク情報につきましては 、日本語版掲載時点で、英語版にアップデートがあり、リンク先のページが移動/変更されている 場合がありますことをご了承ください。あくまでも参考和訳となりますので、正式な内容につい ては米国サイトのドキュメントを参照ください。